## Package 'LogRegEquiv'

October 12, 2022

Version 0.1.5 Date 2022-02-21 Title Logistic Regression Equivalence Description Tools for assessing equivalence of similar Logistic Regression models. Author Guy Ashiri-Prossner Maintainer Guy Ashiri-Prossner <guy.ashiri@mail.huji.ac.il> Encoding UTF-8 RoxygenNote 7.1.1 License MIT + file LICENSE Imports stats Suggests knitr, rmarkdown, testthat VignetteBuilder knitr **Depends**  $R$  ( $>= 2.10$ ) LazyData true NeedsCompilation no Repository CRAN Date/Publication 2022-02-21 15:40:02 UTC

### R topics documented:

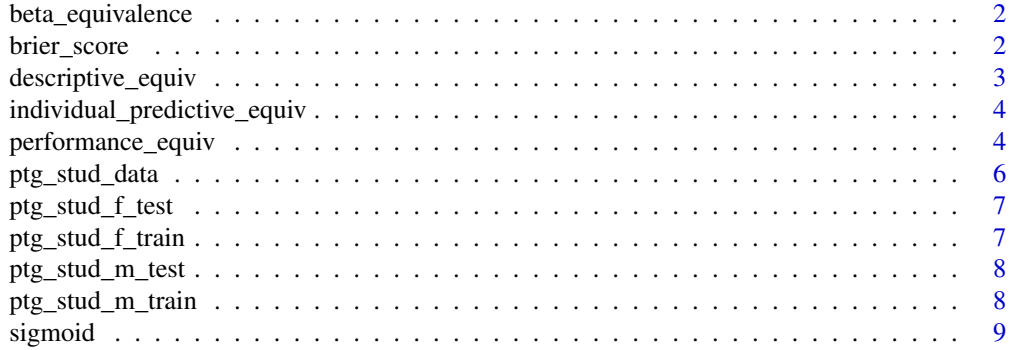

#### <span id="page-1-0"></span> $\blacksquare$

#### Description

This function takes two logistic regression models  $M_A, M_B$ , sensitivity level  $\delta_\beta$  and significance level  $\alpha$ . It checks whether the coefficient vectors are equivalent.

#### Usage

```
beta_equivalence(model_a, model_b, delta, alpha)
```
#### Arguments

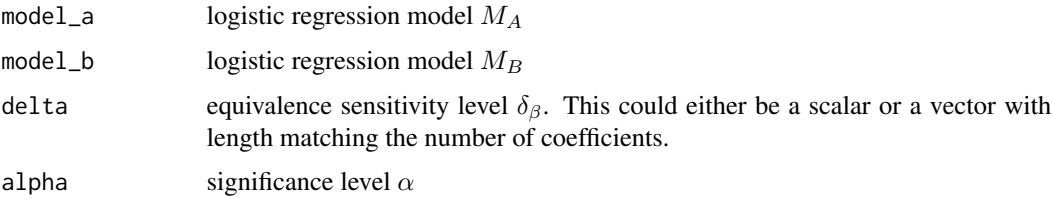

#### Value

equivalence are the coefficient vectors equivalent? (boolean)

test\_statistic Equivalence test statistic

critical value a level- $\alpha$  critical value

ncp non-centrality parameter

p\_value P-value

brier\_score *brier\_score function*

#### Description

This function takes a observations vector y and matching predictions vector  $\pi$ . It returns the Brier score for the predictions. Unless specified otherwise, input containing NAs will result with an NA.

#### Usage

brier\_score(y, pi, na.rm = FALSE)

#### <span id="page-2-0"></span>descriptive\_equiv 3

#### Arguments

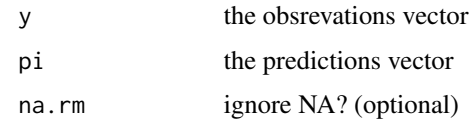

#### Value

The Brier score  $\frac{1}{N} \sum_{i=1}^{N} (y_i - \pi_i)^2$ 

#### Examples

brier\_score(rbinom(10,1,seq(0.1, 1, 0.1)), seq(0.1, 1, 0.1))

descriptive\_equiv *descriptive\_equiv function*

#### Description

This function takes two datasets  $X_A, X_B$ , regression formula, significance level  $\alpha$  and sensitivity level  $\delta_\beta$  (either vector or scalar). It builds a logistic regression model for each of the datasets and then checks whether the obtained coefficient vectors are equivalent, using the beta\_equivalence function.

#### Usage

descriptive\_equiv(data\_a, data\_b, formula, delta, alpha = 0.05)

#### Arguments

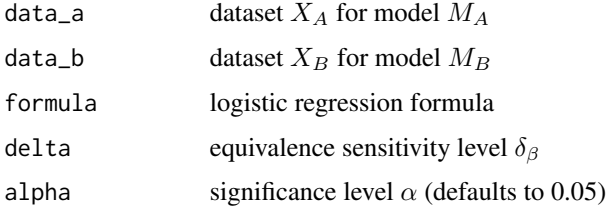

#### Value

equivalence the beta\_equivalence function output model\_a logistic regression model  $M_A$ model\_b logistic regression model  $M_B$ 

<span id="page-3-0"></span>individual\_predictive\_equiv

*individual\_predictive\_equiv function*

#### Description

This function takes two logistic regression models  $M_A$ ,  $M_B$ , test data, significance level  $\alpha$  and allowed flips ratio  $r$ . It checks whether the models produce equivalent log-odds for the given test set and returns various figures.

#### Usage

```
individual_predictive_equiv(model_a, model_b, test_data, r = 0.1, alpha = 0.05)
```
#### Arguments

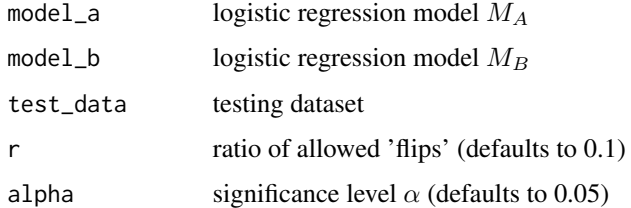

#### Value

equivalence Are models  $M_A$ ,  $M_B$  producing equivalent log-odds for the given test data? (boolean)

test\_statistic The test statistic

critical\_value a level- $\alpha$  critical value the test

xi\_bar Mean  $\xi$  value for the test

delta\_theta Calculated equivalence parameter

p\_value P-value

performance\_equiv *performance\_equiv function*

#### Description

This function takes two logistic regression models  $M_A, M_B$ , test data, significance level  $\alpha$  and acceptable score degradation  $\delta_B$ . It checks whether the models perform equivalently on the test set and returns various figures.

#### performance\_equiv 5

#### Usage

```
performance_equiv(
model_a,
model_b,
 test_data,
 dv_index,
 delta_B = 1.1,
 alpha = 0.05)
```
#### Arguments

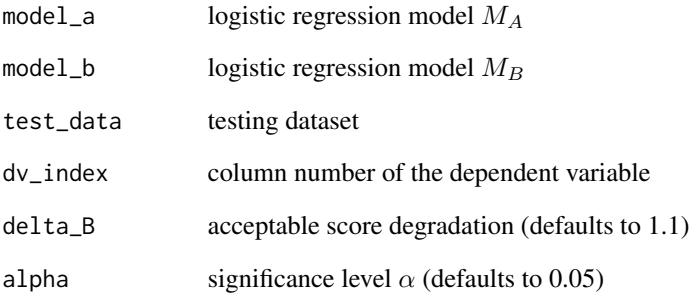

#### Value

- equivalence Are models  $M_A, M_B$  producing equivalent Brier scores for the given test data? (boolean)
- brier\_score\_ac  $M_A$  Brier score on the testing data
- brier\_score\_bc  $M_B$  Brier score on the testing data
- diff\_sd\_1 SD of the lower Brier difference  $BS^A \delta_B^2 BS^B$
- diff\_sd\_u SD of the upper Brier difference  $BS^A \delta_B^{-2}BS^B$
- test\_stat\_l  $t_L$  equivalence boundary for the test
- test\_stat\_u  $t_U$  equivalence boundary for the test
- crit\_val a level- $\alpha$  critical value for the test
- delta\_B Calculated equivalence parameter
- p\_value\_1 P-value for  $t_L$
- $p$ \_value\_u P-value for  $t_U$

<span id="page-5-0"></span>

#### Description

Data from a student achievement in secondary education of two Portuguese schools. Full attribute description could be found in the source webpage.

#### Usage

ptg\_stud\_data

#### Format

An object of class data.frame with 649 rows and 31 columns.

#### Details

The data used is taken from the Student Performance Data. The original data consists of 30 covariates (13 binary, 11 ordinal, 4 categorical, 2 numerical) and a numerical output variable indicating the students final grade in Portuguese Language course.

The data was split by gender (F/M)  $n_f = 383$ ,  $n_m = 266$ . The target variable G3 was converted to binary, final\_fail which indicates the cases where G3 < 10.

Next, each sub-population was divided into training and testing data, using a 4:1 ratio.

#### Source

<https://archive.ics.uci.edu/ml/datasets/student+performance>

#### References

P. Cortez and A. Silva. Using Data Mining to Predict Secondary School Student Performance. In A. Brito and J. Teixeira Eds., Proceedings of 5th FUture BUsiness TEChnology Conference (FUBUTEC 2008) pp. 5-12, Porto, Portugal, April, 2008, EUROSIS, ISBN 978-9077381-39-7.

#### See Also

<http://www3.dsi.uminho.pt/pcortez/student.pdf>

<span id="page-6-0"></span>ptg\_stud\_f\_test *Student Performance Data Set - female testing data*

#### Description

Student Performance Data Set - female testing data

#### Usage

ptg\_stud\_f\_test

#### Format

An object of class data. frame with 77 rows and 30 columns.

#### See Also

ptg\_stud\_data

ptg\_stud\_f\_train *Student Performance Data Set - female training data*

#### Description

Student Performance Data Set - female training data

#### Usage

ptg\_stud\_f\_train

#### Format

An object of class data. frame with 306 rows and 30 columns.

#### See Also

ptg\_stud\_data

<span id="page-7-0"></span>ptg\_stud\_m\_test *Student Performance Data Set - male testing data*

#### Description

Student Performance Data Set - male testing data

#### Usage

ptg\_stud\_m\_test

### Format

An object of class data. frame with 53 rows and 30 columns.

#### See Also

ptg\_stud\_data

ptg\_stud\_m\_train *Student Performance Data Set - male training data*

#### Description

Student Performance Data Set - male training data

#### Usage

ptg\_stud\_m\_train

#### Format

An object of class data. frame with 213 rows and 30 columns.

#### See Also

ptg\_stud\_data

<span id="page-8-0"></span>

#### Description

This function takes a number  $\theta$  and returns its respective sigmoid probability  $\frac{e^{theta}}{1+e^{theta}}$  $\frac{e^{i\pi \omega}}{1+e^{i\hbar\theta}}$ . This is used in logistic regression to model  $P(y = 1|x)$ .

#### Usage

sigmoid(theta)

#### Arguments

theta the linear predictor

#### Value

the sigmoid probability

#### Examples

sigmoid(0)

# <span id="page-9-0"></span>Index

∗ Brier-score brier\_score, [2](#page-1-0) ∗ datasets ptg\_stud\_data, [6](#page-5-0) ptg\_stud\_f\_test, [7](#page-6-0) ptg\_stud\_f\_train, [7](#page-6-0) ptg\_stud\_m\_test, [8](#page-7-0) ptg\_stud\_m\_train, [8](#page-7-0) beta\_equivalence, [2](#page-1-0) brier\_score, [2](#page-1-0) descriptive\_equiv, [3](#page-2-0) individual\_predictive\_equiv, [4](#page-3-0) performance\_equiv, [4](#page-3-0) ptg\_stud\_data, [6](#page-5-0) ptg\_stud\_f\_test, [7](#page-6-0) ptg\_stud\_f\_train, [7](#page-6-0) ptg\_stud\_m\_test, [8](#page-7-0) ptg\_stud\_m\_train, [8](#page-7-0) sigmoid, [9](#page-8-0)